# Package 'iSEEindex'

May 7, 2025

<span id="page-0-0"></span>Title iSEE extension for a landing page to a custom collection of data sets

Version 1.6.0

Date 2024-10-09

Description This package provides an interface to any collection of data sets within a single iSEE web-application. The main functionality of this package is to define a custom landing page allowing app maintainers to list a custom collection of data sets that users can selected from and directly load objects into an iSEE web-application.

License Artistic-2.0

URL <https://github.com/iSEE/iSEEindex>

BugReports <https://support.bioconductor.org/t/iSEEindex>

biocViews Software, Infrastructure

Encoding UTF-8

Roxygen list(markdown = TRUE)

RoxygenNote 7.3.2

Depends SummarizedExperiment, SingleCellExperiment

- Imports BiocFileCache, DT, iSEE, methods, paws.storage, rintrojs, shiny, shinydashboard, shinyjs, stringr, urltools, utils
- Suggests BiocStyle, covr, knitr, RefManageR, rmarkdown, markdown, scRNAseq, sessioninfo, testthat  $(>= 3.0.0)$ , yaml

Config/testthat/edition 3

VignetteBuilder knitr

git\_url https://git.bioconductor.org/packages/iSEEindex

git\_branch RELEASE\_3\_21

git\_last\_commit 9b30694

git\_last\_commit\_date 2025-04-15

Repository Bioconductor 3.21

Date/Publication 2025-05-07

```
Author Kevin Rue-Albrecht [aut, cre] (ORCID:
```

```
<https://orcid.org/0000-0003-3899-3872>),
Thomas Sandmann [ctb] (ORCID: <https://orcid.org/0000-0002-6601-8890>),
Federico Marini [aut] (ORCID: <https://orcid.org/0000-0003-3252-7758>),
Denali Therapeutics [fnd]
```
Maintainer Kevin Rue-Albrecht <kevinrue67@gmail.com>

# **Contents**

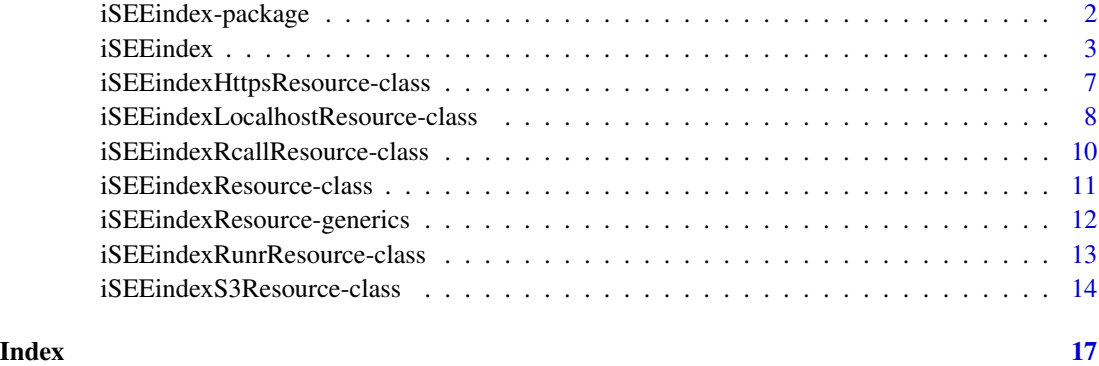

iSEEindex-package *iSEEindex: iSEE extension for a landing page to a custom collection of data sets*

# Description

This package provides an interface to any collection of data sets within a single iSEE web-application. The main functionality of this package is to define a custom landing page allowing app maintainers to list a custom collection of data sets that users can select from and directly load objects into an iSEE web-application.

# Author(s)

Maintainer: Kevin Rue-Albrecht <kevinrue67@gmail.com> [\(ORCID\)](https://orcid.org/0000-0003-3899-3872)

Authors:

• Federico Marini <marinif@uni-mainz.de> [\(ORCID\)](https://orcid.org/0000-0003-3252-7758)

Other contributors:

- Thomas Sandmann <tomsing1@gmail.com> [\(ORCID\)](https://orcid.org/0000-0002-6601-8890) [contributor]
- Denali Therapeutics [funder]

#### <span id="page-2-0"></span>iSEE index 3

# See Also

Useful links:

- <https://github.com/iSEE/iSEEindex>
- Report bugs at <https://support.bioconductor.org/t/iSEEindex>

<span id="page-2-1"></span>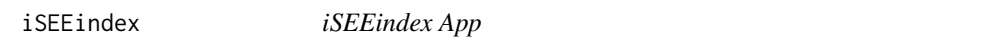

# Description

Generate an iSEE app that includes a landing page enabling users to choose from a custom set of data sets and initial configuration states prepared by the app maintainer.

# Usage

```
iSEEindex(
 bfc,
  FUN.datasets,
 FUN.initial = NULL,
  default.add = TRUE,
  default.position = c("first", "last"),
  app.title = NULL,
  body.header = NULL,
 body.footer = NULL
)
```
# Arguments

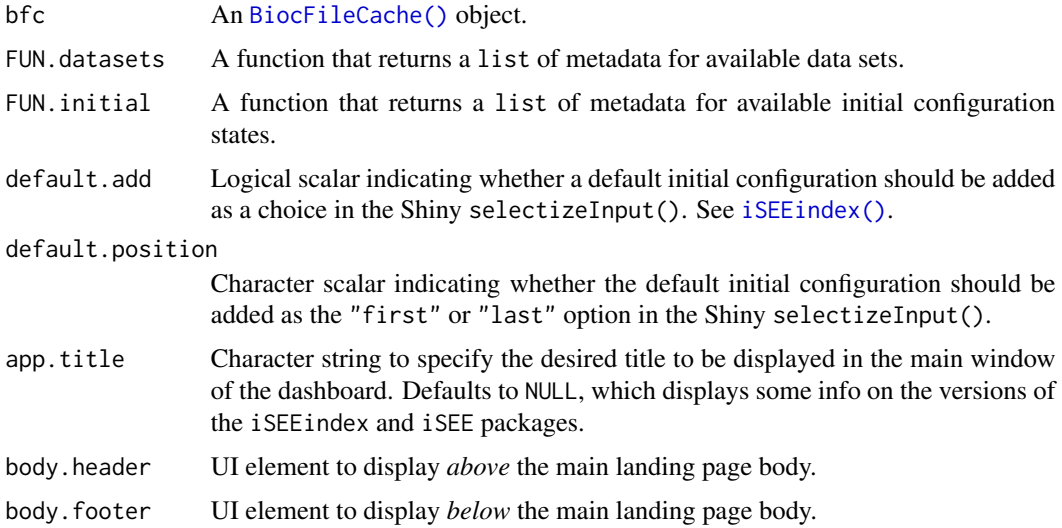

#### <span id="page-3-0"></span>Value

An  $i$ SEE:: $i$ SEE() app with a custom landing page using a [BiocFileCache\(\)](#page-0-0) to cache a selection of data sets.

# Data Sets

The function passed to the argument FUN. datasets must return a list that contains metadata about the available data sets.

For each data set, required metadata are:

- id A unique identifier for the data set.
- title A short human-readable title for the data set, displayed in the 'Info' panel when the data set is selected.
- uri A Uniform Resource Identifier (URI) that indicates the location of the data file that contains the data set.
- description A more detailed description of the data set, displayed in the 'Info' panel when the data set is selected.

Example:

```
list(
  list(
    id = "dataset01",
    title = "Dataset 01",
   uri = "https://example.com/1.rds",
   description = "My first data set."
  ),
  list(
    id = "dataset02",
    title = "Dataset 02",
   uri = "https://example.com/1.rds",
    description = "My second data set."
 )
\lambda
```
The individual sub-lists may also contain optional named metadata specific to individual iSEE indexResource classes (refer to the help page of those classes for details).

Important: The id value is used to identify the data set file in the BiocFileCache. Thus, we recommend using a dedicated BiocFileCache() for the app, using the BiocFileCache(cache) argument to specify an on-disk location (directory path) for the dedicated cache.

#### Initial Configurations

The function passed to the argument FUN. initial must return a list that contains metadata about the available initial configurations, or NULL in the absence of any custom initial configuration (default settings will be applied to all data sets.).

For each initial configuration, required metadata are:

- <span id="page-4-0"></span>id A unique identifier for the initial configuration.
- title A short human-readable title for the initial configuration, representing the initial configuration in the 'Initial settings' dropdown menu.
- uri A Uniform Resource Identifier (URI) that indicates the location of the R script that contains the initial configuration.
- description A more detailed description of the initial configuration, displayed in the 'Configure and launch' panel when the initial configuration is selected.

For each initial configuration, optional metadata are:

datasets A series of data set identifiers for which the configuration should be made available. If missing, the configuration will be available for all data sets.

Example:

```
list(
  list(
     id = "config01",
     datasets = c("dataset01")title = "Configuration 01",
     uri = "https://example.com/1.R",
     description = "My first configuration."
  ),
 list(
     id = "config02",title = "Configuration 02",
     uri = "https://example.com/2.R",
     description = "My second configuration."
 )
\mathcal{L}
```
The individual sub-lists may also contain additional optional named metadata specific to individual [iSEEindexResource](#page-10-1) classes (refer to the help page of those classes for details).

#### Author(s)

Kevin Rue-Albrecht

```
library("BiocFileCache")
bfc <- BiocFileCache(cache = tempdir())
dataset_fun <- function() {
   x <- yaml::read_yaml(system.file(package = "iSEEindex", "example.yaml"))
    x$datasets
}
initial_fun <- function() {
```

```
x <- yaml::read_yaml(system.file(package = "iSEEindex", "example.yaml"))
    x$initial
}
app <- iSEEindex(bfc, dataset_fun, initial_fun)
if (interactive()) {
    shiny::runApp(app, port = 1234)
}
## Alternatively, with the example based on using runr calls
dataset_fun_tonsils <- function() {
    x <- yaml::read_yaml(
        system.file("tonsils_example", "tonsil_package.yml", package = "iSEEindex")
   )
   x$datasets
}
initial_fun_tonsils <- function() {
    x <- yaml::read_yaml(
        system.file("tonsils_example", "tonsil_package.yml", package = "iSEEindex")
   \lambdax$initial
}
library("shiny")
header_tonsils <- fluidRow(
  shinydashboard::box(
    width = 12, collapsible = TRUE, collapsed = TRUE,
    title = "How to explore the Tonsil Atlas datasets",
    includeMarkdown(
      system.file("tonsils_example", "header_tonsils.md", package = "iSEEindex")
   )
  )
\mathcal{L}footer_tonsils <- fluidRow(
  shinydashboard::box(
   width = 12,
    includeMarkdown(
      system.file("tonsils_example", "footer_tonsils.md", package = "iSEEindex")
    )
 )
\mathcal{L}app_tonsils <- iSEEindex(bfc,
    dataset_fun_tonsils,
    initial_fun_tonsils,
    default.add = TRUE,
    default.position = "last",
    app.title = "iSEE loves the Tonsil Data Atlas",
    body.header = header_tonsils,
    body.footer = footer_tonsils)
```

```
if (interactive()) {
    shiny::runApp(app_tonsils, port = 5678)
}
## This example shows that it is possible to mix different types of resources
## Some provide the path, some directly the object
dataset_fun_mix <- function() {
   x <- yaml::read_yaml(
        system.file("mixed_resources.yml", package = "iSEEindex")
   )
   x$datasets
}
initial_fun_mix <- function() {
   x <- yaml::read_yaml(
        system.file("mixed_resources.yml", package = "iSEEindex")
   )
   x$initial
}
app_mixed <- iSEEindex(bfc,
   dataset_fun_mix,
   initial_fun_mix,
   default.add = TRUE,
   default.position = "last",
   app.title = "iSEE loves multiple resource types")
if (interactive()) {
    shiny::runApp(app_mixed, port = 4242)
}
```
<span id="page-6-1"></span>iSEEindexHttpsResource-class *The iSEEindexHttpsResource class*

# Description

The iSEEindexHttpsResource class represents a resource accessible through an HTTPS link. A URI for this type of resource uses the prefix "https://".

#### Usage

```
iSEEindexHttpsResource(x)
```
#### Arguments

x List of metadata. See Details.

# <span id="page-7-0"></span>Details

Required metadata:

uri Character scalar. URI of the resource.

# Value

The constructor function iSEEindexHttpsResource() returns an object of class iSEEindexHttpsResource.

# Slot overview

This class inherits all slots from its parent class [iSEEindexResource.](#page-10-1)

#### Supported methods

In the following code snippets, x is an instance of a [iSEEindexHttpsResource](#page-6-1) class. Refer to the documentation for each method for more details on the remaining arguments.

• [precache\(](#page-11-1)x, bfc, id, ...) caches the resource located at the given URI using BiocFile-Cache and returns the file path to the cached file.

#### Author(s)

Kevin Rue-Albrecht

#### Examples

```
iSEEindexHttpsResource(list(uri = "https://example.com"))
```
<span id="page-7-1"></span>iSEEindexLocalhostResource-class *The iSEEindexLocalhostResource class*

#### Description

The iSEEindexLocalhostResource class represents a resource accessible through a local filepath. A URI for this type of resource uses the prefix "localhost://".

#### Usage

```
iSEEindexLocalhostResource(x)
```
#### Arguments

x List of metadata. See Details.

# <span id="page-8-0"></span>Details

Required metadata:

uri Character scalar. URI of the resource.

# Value

The constructor function iSEEindexLocalhostResource() returns an object of object of class iSEEindexLocalhostResource.

#### Slot overview

This class inherits all slots from its parent class [iSEEindexResource.](#page-10-1)

#### Supported methods

In the following code snippets, x is an instance of a [iSEEindexLocalhostResource](#page-7-1) class. Refer to the documentation for each method for more details on the remaining arguments.

• [precache\(](#page-11-1)x, ...) trims the localhost:// prefix, and caches a copy of the resource located at the resulting file path using BiocFileCache, before returning the file path to the cached file.

#### Absolute and relative paths

Absolute and relative paths are both supported.

Absolute paths require an additional / (forward slash) following the double forward slash // separating the scheme component of the URI.

For instance:

- localhost://path/to/file refers to the relative path path/to/file (relative to the working directory when the Shiny application is launched).
- localhost:///path/to/file refers to the absolute path /path/to/file.

#### Author(s)

Kevin Rue-Albrecht

```
iSEEindexLocalhostResource(list(uri = "localhost:///example/absolute/path"))
iSEEindexLocalhostResource(list(uri = "localhost://example/relative/path"))
```
<span id="page-9-1"></span><span id="page-9-0"></span>iSEEindexRcallResource-class

*The iSEEindexRcallResource class*

# **Description**

The iSEEindexRcallResource class represents a resource accessible through the result of an R call. A URI for this type of resource uses the prefix "rcall://".

#### Usage

```
iSEEindexRcallResource(x)
```
# **Arguments**

x List of metadata. See Details.

# Details

Required metadata:

uri Character scalar. R call which, once evaluated, produces a character scalar that is the URI of the resource.

# Value

The constructor function iSEEindexRcallResource() returns an object of object of class iSEEindexRcallResource.

# URI format

The URI must contain valid R code, once the prefix rcall:// is removed. The code must return the path to an existing file on the local filesystem.

For instance:

rcall://system.file(package='iSEEindex','ReprocessedAllenData\_config\_01.R')

# Slot overview

This class inherits all slots from its parent class [iSEEindexResource.](#page-10-1)

#### Supported methods

In the following code snippets, x is an instance of a [iSEEindexRcallResource](#page-9-1) class. Refer to the documentation for each method for more details on the remaining arguments.

• [precache\(](#page-11-1)x, ...) trims the rcall:// prefix, evaluates the remainder of the URI as R code, and caches a copy of the resource located at the resulting file path using BiocFileCache, before returning the file path to the cached file.

# <span id="page-10-0"></span>iSEEindexResource-class 11

# Author(s)

Kevin Rue-Albrecht

# Examples

```
iSEEindexRcallResource(list(
 uri = "rcall://system.file(package='iSEEindex','ReprocessedAllenData_config_01.R')"
))
```
<span id="page-10-1"></span>iSEEindexResource-class

*The iSEEindexResource class*

# Description

The iSEEindexResource class is a virtual class from which classes of supported resource must be derived.

# Usage

## S4 method for signature 'iSEEindexResource' show(object)

## S4 method for signature 'iSEEindexResource' precache(x, bfc, id, ...)

# Arguments

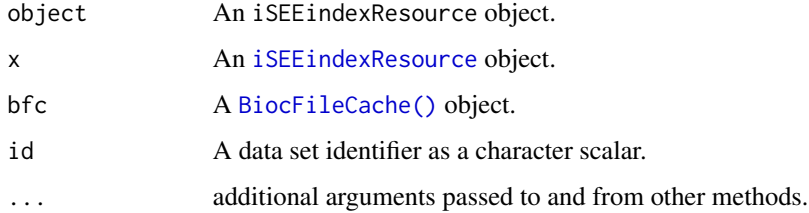

# Value

show() returns NULL after displaying a summary of the object. precache() throws an error if no method is found for the derived class.

## Slot overview

• uri, a character scalar specifying the URI of a resource.

#### <span id="page-11-0"></span>Supported methods

In the following code snippets, x is an instance of a [iSEEindexResource](#page-10-1) class. Refer to the documentation for each method for more details on the remaining arguments.

• [precache\(](#page-11-1)x, bfc, id, ...) throws an error, encouraging users to develop a method for derived classes that are not supported yet.

# Author(s)

Kevin Rue-Albrecht

# Examples

showClass("iSEEindexResource")

iSEEindexResource-generics

*Generics for iSEEindexResources Objects*

#### <span id="page-11-1"></span>Description

An overview of the generics for iSEEindexResources objects.

# Usage

precache(x, bfc, id, ...)

#### **Arguments**

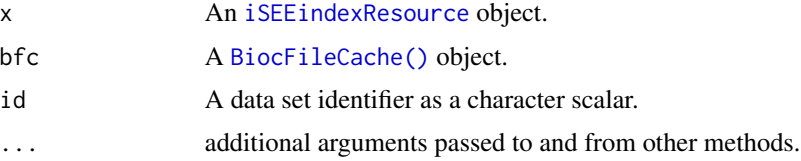

#### Value

precache() returns the file path to the cached copy of a resource fetched from a given URI.

# Preparing and caching resources

 $precache(x, bfc, id, ...)$  retrieves and caches a resource from an URI, caches it, and returns the path to the cached file.

#### Author(s)

Kevin Rue-Albrecht

# <span id="page-12-0"></span>iSEEindexRunrResource-class 13

# Examples

```
library(BiocFileCache)
bfc <- BiocFileCache(cache = tempdir())
x <- iSEEindexRcallResource(list(
  uri = "rcall://system.file(package='iSEEindex','ReprocessedAllenData_config_01.R')"
))
precache(x, bfc, "ID0")
```

```
iSEEindexRunrResource-class
```
*The iSEEindexRunrResource class*

# **Description**

The iSEEindexRunrResource class represents an SE object, obtained directly through an R call.

#### Usage

iSEEindexRunrResource(x)

#### Arguments

x List of metadata. See Details.

# Details

A URI for this type of resource uses the prefix "runr://". Required metadata:

uri Character scalar. URI of the resource.

# Value

The constructor function iSEEindexRunrResource() returns an object of object of class iSEEindexRunrResource.

# Supported methods

In the following code snippets, x is an instance of a [iSEEindexRunrResource](#page-12-1) class. Refer to the documentation for each method for more details on the remaining arguments.

• precache $(x, bfc, id, ...)$  caches the resource located at the given URI using **BiocFile-**Cache and returns the file path to the cached file.

```
iSEEindexRunrResource(list(
 uri = "runr://HCATonsilData::HCATonsilData(assayType = 'RNA', cellType = 'epithelial')"
))
```
<span id="page-13-1"></span><span id="page-13-0"></span>iSEEindexS3Resource-class

*The iSEEindexS3Resource class*

# Description

The iSEEindexS3Resource class represents a cloud storage resource accessible via the [paws.storage](https://cran.r-project.org/package=paws.storage) R package. A URI for this type of resource uses the prefix "s3://".

#### Usage

```
iSEEindexS3Resource(x)
```
#### Arguments

x List of metadata. See Details.

# **Details**

Required metadata:

uri Character scalar. URI of the resource.

#### Value

The constructor function iSEEindexS3Resource() returns an object of object of class iSEEindexS3Resource.

#### Slot overview

This class inherits all slots from its parent class [iSEEindexResource.](#page-10-1)

Furthermore, this class defines the additional slot(s) below:

region AWS region.

#### Supported methods

In the following code snippets, x is an instance of a [iSEEindexS3Resource](#page-13-1) class. Refer to the documentation for each method for more details on the remaining arguments.

• [precache\(](#page-11-1)x, ..., temp\_dir = tempdir()) trims the s3:// prefix, parses information encoded in the remainder of the URI, downloads the resource from AWS S3 using that information, and caches a copy of the resource located at the resulting file path using BiocFileCache, before returning the file path to the cached file.

# <span id="page-14-0"></span>URI format

The URI must correspond to an existing file in an AWS S3 compatible cloud storage system. For instance:

s3://bucket/prefix/index.rds

For details about authentication, see section "AWS Credentials" below.

#### Pre-caching

Additional arguments to the [precache\(](#page-11-1)x, ..., temp\_dir = tempdir()):

temp\_dir Scalar character, the directory to store the downloaded file in before it is handed over to BiocFileCache. This directory will be created recursively if it doesn't already exist.

#### AWS Credentials and region settings

For detailed information, please consult the [paws R package documentation.](https://github.com/paws-r/paws/blob/main/docs/credentials.md)

Currently, you must have the [AWS Command Line Interface](https://aws.amazon.com/cli/) installed to use AWS SSO with paws.storage.

A default AWS region can be set in the file  $\gamma$ . aws/config. For instance:

[default] region=eu-west-2

Optionally, a field named region can be added in the list of resource metadata to set the AWS S3 region for each individual resource, e.g.

```
- id: ID1
  title: ReprocessedAllenData
  uri: s3://example/ReprocessedAllenData.rds
  description: |
    Reprocessed Allen Data.
  region: eu-west-2
```
Regions set in individual resource metadata override the default AWS region set in  $\gamma$ . aws/config (if any). The region metadata does not need to be set for resources that should use the default region, and resource classes that do not require region information.

If a default region is NOT set in  $\gamma$ . aws/config, then the region MUST be set in the metadata.

Credentials for all services can be set in the AWS shared credentials file  $\gamma$ . aws/credentials. For instance:

```
[default]
aws_access_key_id=your AWS access key
aws_secret_access_key=your AWS secret key
```
# Author(s)

Thomas Sandmann, Kevin Rue-Albrecht

```
# Without region metadata
metadata <- list(uri = "s3://example/path/to/bucket")
x <- iSEEindexS3Resource(metadata)
str(x)
# With region metadata
# NOTE: The @region slot is set to NA pending bugfix (see above).
metadata <- list(uri = "s3://example/path/to/bucket", region = "eu-west-2")
x <- iSEEindexS3Resource(metadata)
str(x)
```
# <span id="page-16-0"></span>Index

∗ internal iSEEindex-package, [2](#page-1-0) BiocFileCache(), *[3,](#page-2-0) [4](#page-3-0)*, *[11,](#page-10-0) [12](#page-11-0)* iSEE::iSEE(), *[4](#page-3-0)* iSEEindex, [3](#page-2-0) iSEEindex(), *[3](#page-2-0)* iSEEindex-package, [2](#page-1-0) iSEEindexHttpsResource, *[8](#page-7-0)* iSEEindexHttpsResource *(*iSEEindexHttpsResource-class*)*, [7](#page-6-0) iSEEindexHttpsResource-class, [7](#page-6-0) iSEEindexLocalhostResource, *[9](#page-8-0)* iSEEindexLocalhostResource *(*iSEEindexLocalhostResource-class*)*, [8](#page-7-0) iSEEindexLocalhostResource-class, [8](#page-7-0) iSEEindexRcallResource, *[10](#page-9-0)* iSEEindexRcallResource *(*iSEEindexRcallResource-class*)*, [10](#page-9-0) iSEEindexRcallResource-class, [10](#page-9-0) iSEEindexResource, *[4,](#page-3-0) [5](#page-4-0)*, *[8–](#page-7-0)[12](#page-11-0)*, *[14](#page-13-0)* iSEEindexResource-class, [11](#page-10-0) iSEEindexResource-generics, [12](#page-11-0) iSEEindexRunrResource, *[13](#page-12-0)* iSEEindexRunrResource *(*iSEEindexRunrResource-class*)*, [13](#page-12-0) iSEEindexRunrResource-class, [13](#page-12-0) iSEEindexS3Resource, *[14](#page-13-0)* iSEEindexS3Resource *(*iSEEindexS3Resource-class*)*, [14](#page-13-0) iSEEindexS3Resource-class, [14](#page-13-0) precache, *[8](#page-7-0)[–10](#page-9-0)*, *[12](#page-11-0)[–15](#page-14-0)*

precache *(*iSEEindexResource-generics*)*, [12](#page-11-0)

precache,iSEEindexHttpsResource-method *(*iSEEindexHttpsResource-class*)*, [7](#page-6-0) precache,iSEEindexLocalhostResource-method *(*iSEEindexLocalhostResource-class*)*, [8](#page-7-0) precache,iSEEindexRcallResource-method *(*iSEEindexRcallResource-class*)*, [10](#page-9-0) precache,iSEEindexResource-method *(*iSEEindexResource-class*)*, [11](#page-10-0) precache,iSEEindexRunrResource-method *(*iSEEindexRunrResource-class*)*, [13](#page-12-0) precache,iSEEindexS3Resource-method *(*iSEEindexS3Resource-class*)*, [14](#page-13-0)

show,iSEEindexResource-method *(*iSEEindexResource-class*)*, [11](#page-10-0)